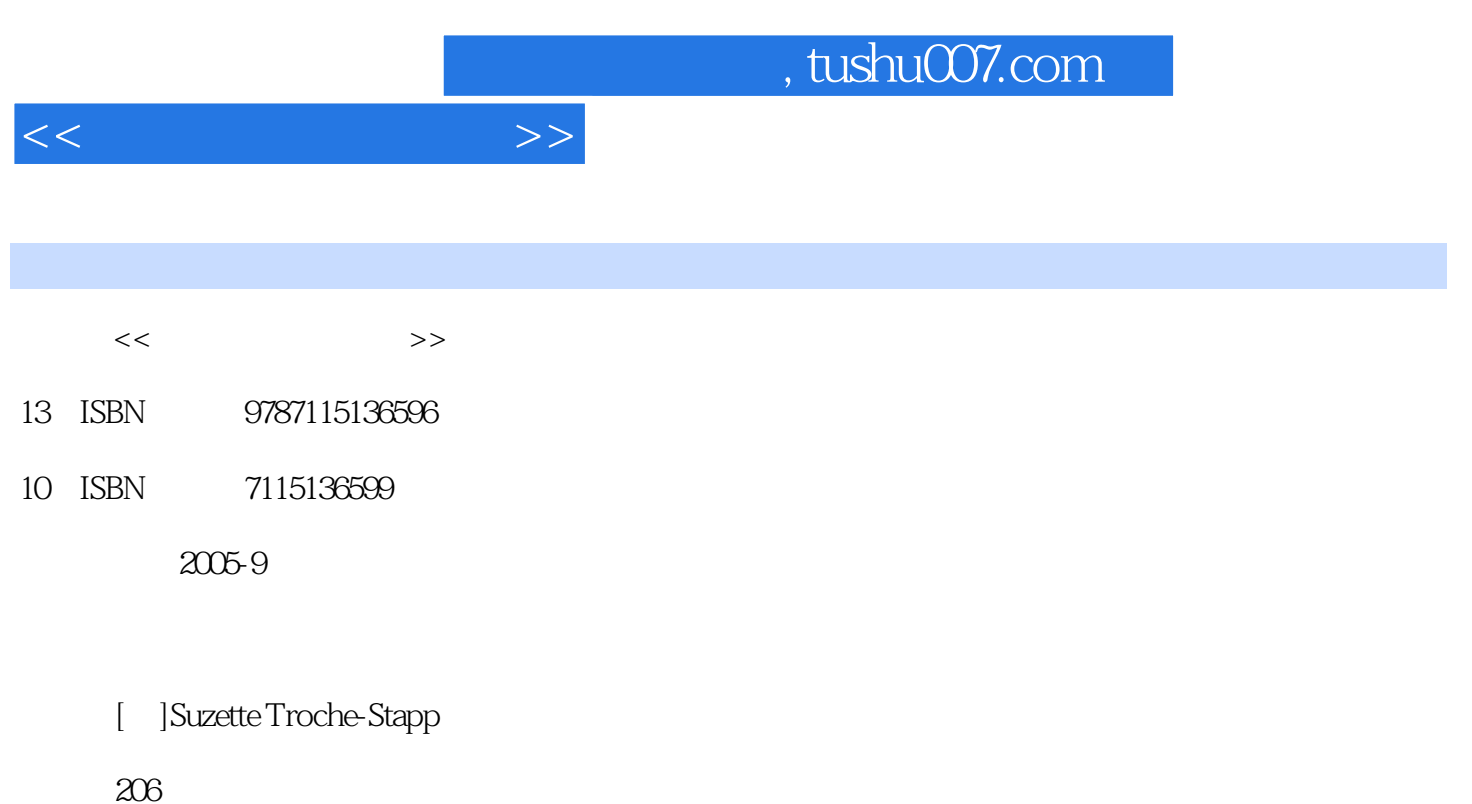

PDF

更多资源请访问:http://www.tushu007.com

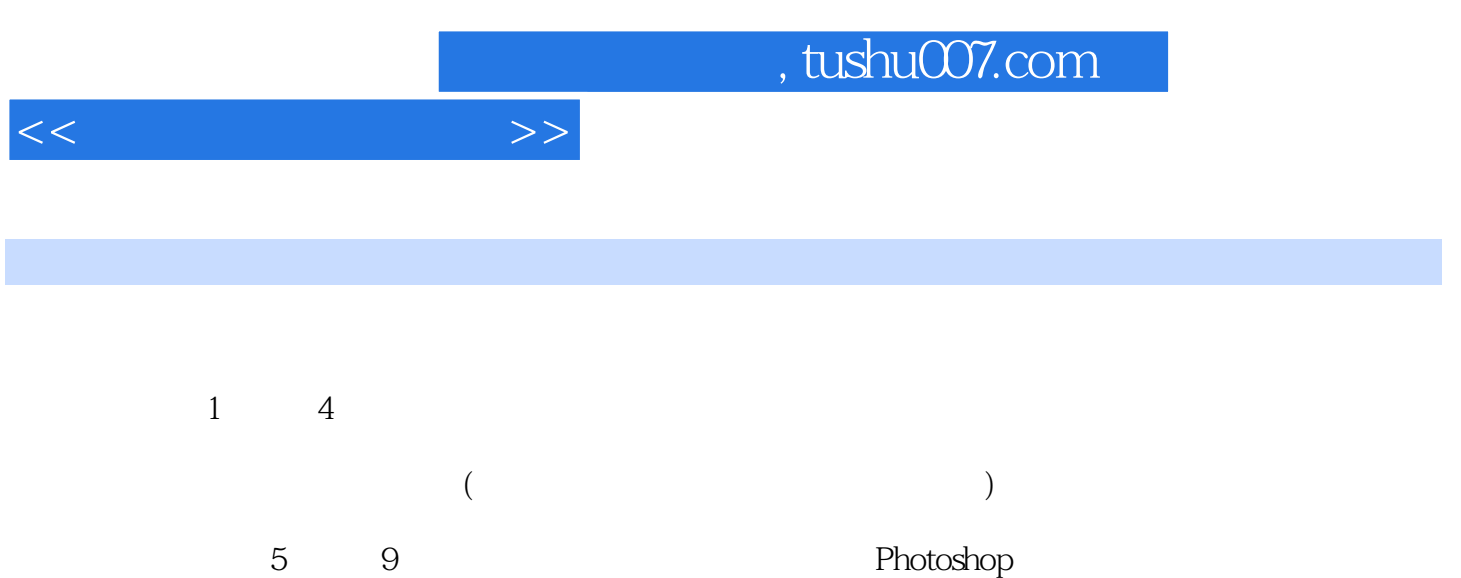

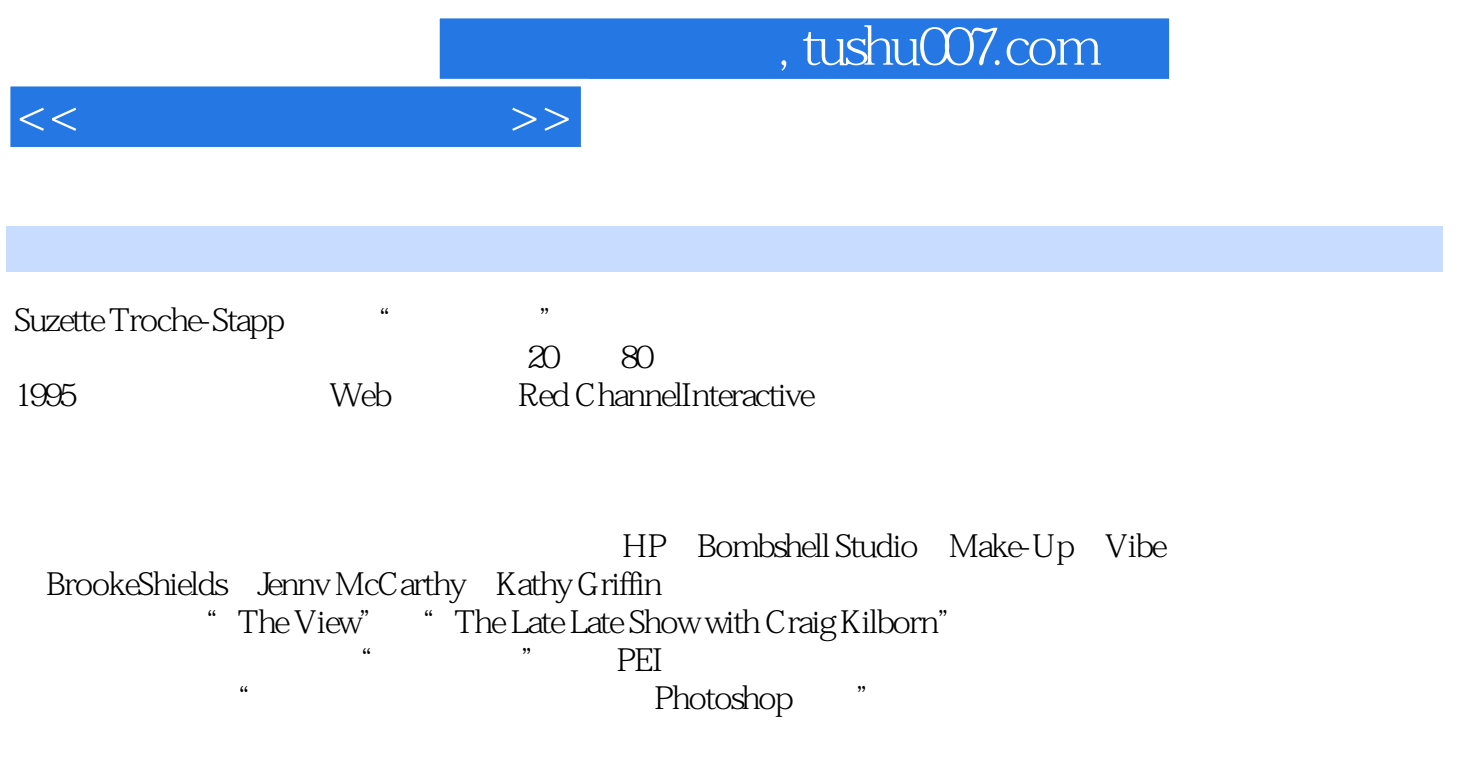

, tushu007.com

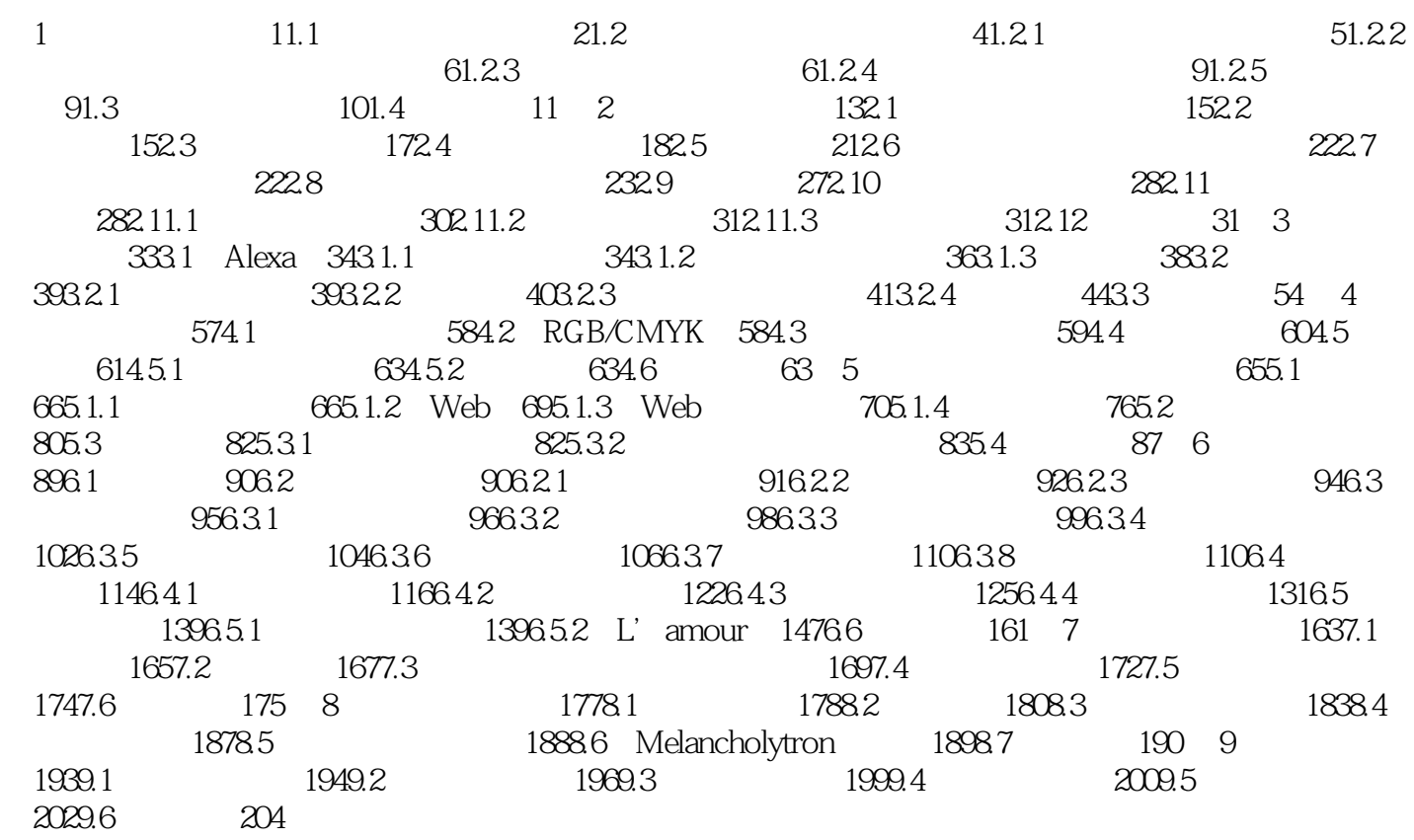

 $<<$ 

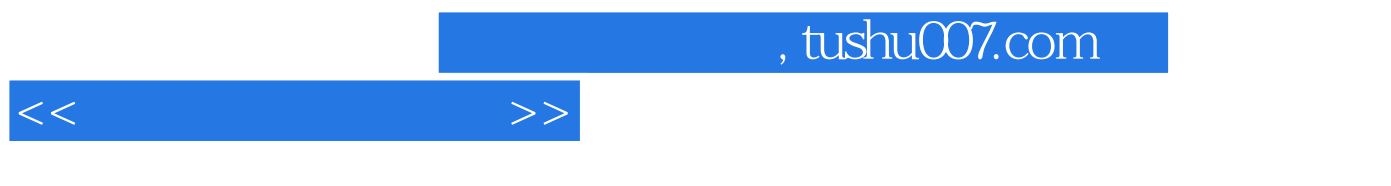

## DTG

 本书包含的内容: ·实际灯光布置示意图; ·与艺术总监的相处技巧; ·作品营销建议; · ; · 为什么以及怎样进行图像合成,但是我们的学习,我们的学习,我们的学习,我们的学习,我们的学习,我们的学习,我们的学习。

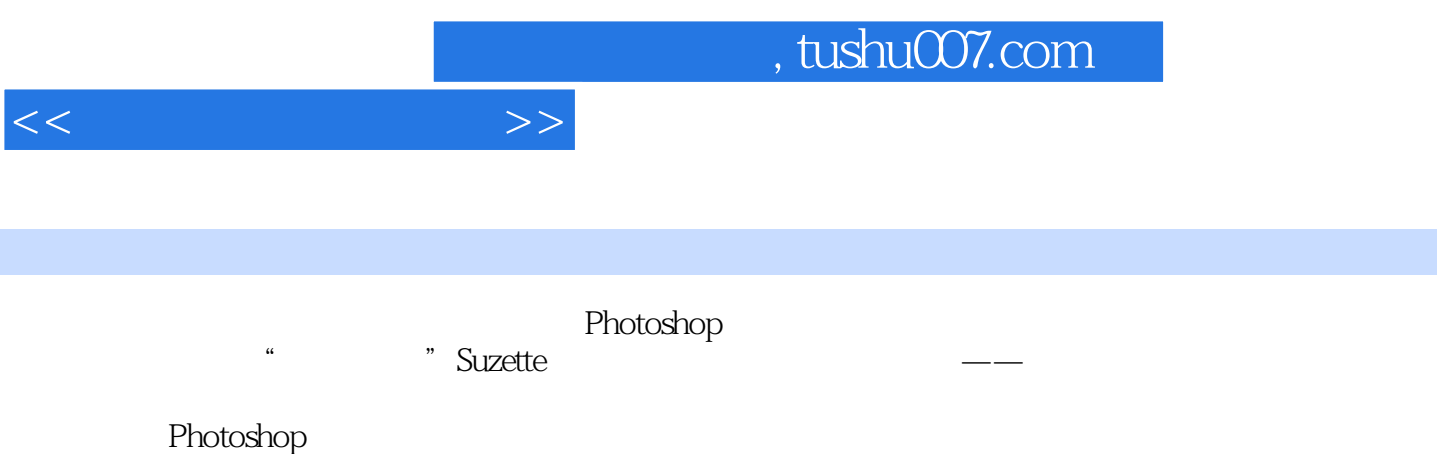

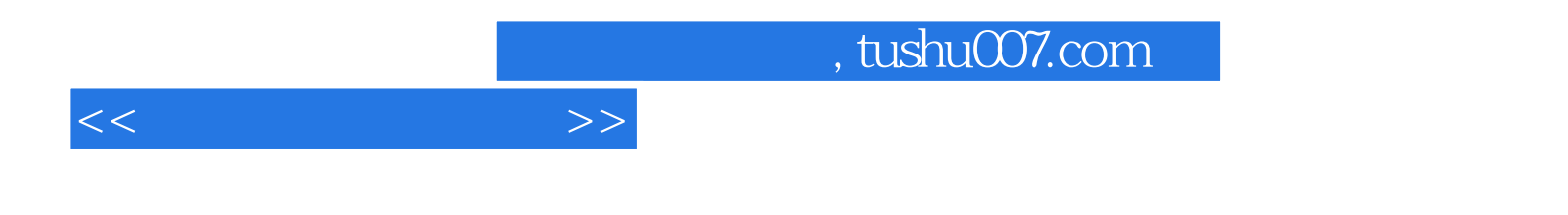

本站所提供下载的PDF图书仅提供预览和简介,请支持正版图书。

更多资源请访问:http://www.tushu007.com